#### GEOGRAFIA

Imposta in questo modo la pagina del tuo quaderno, copia oppure stampa e incolla i disegni nel riquadro corretto.

Sotto i disegni metti la didascalia che descriva il tipo di origine. Vedi pag 126 del sussidiario.

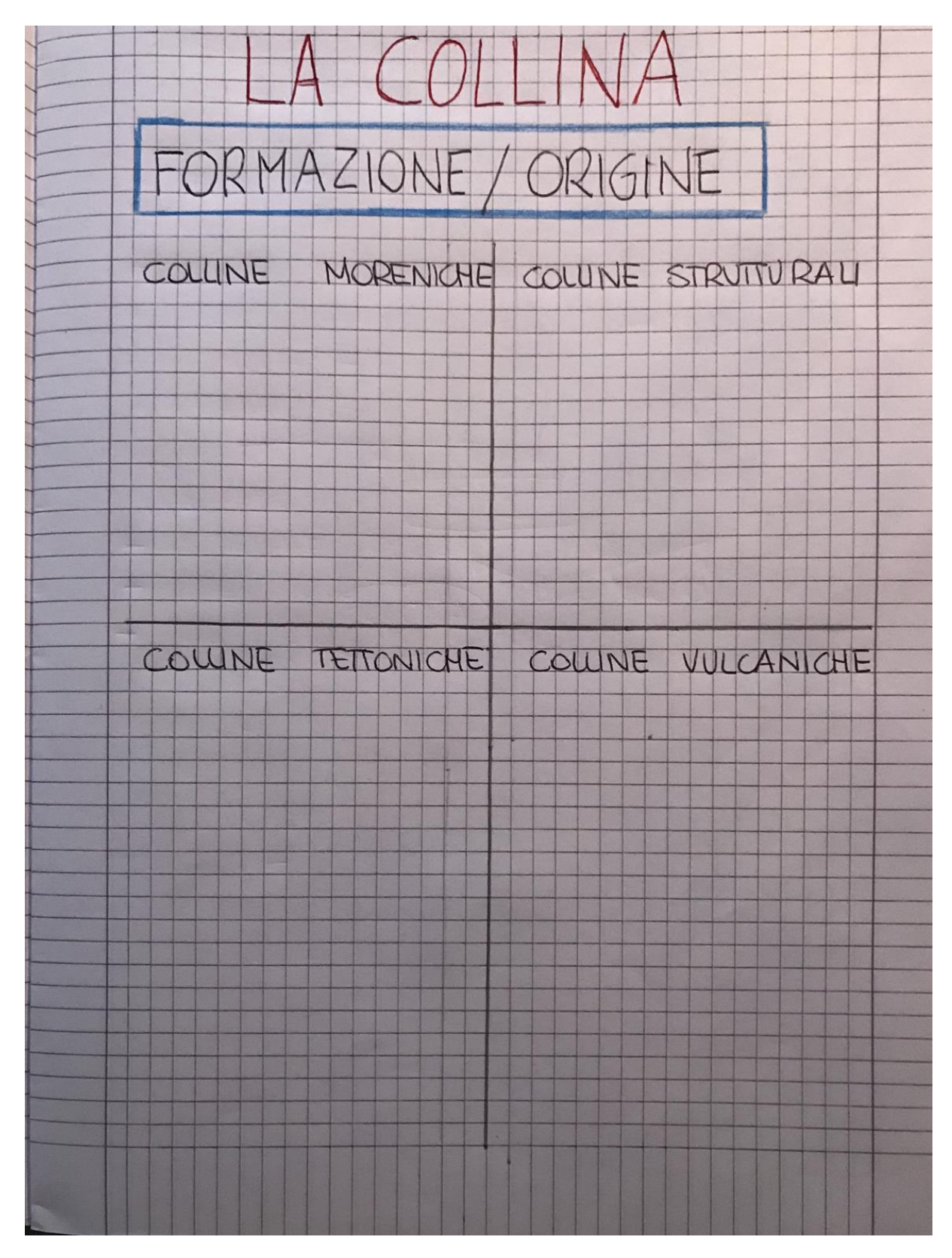

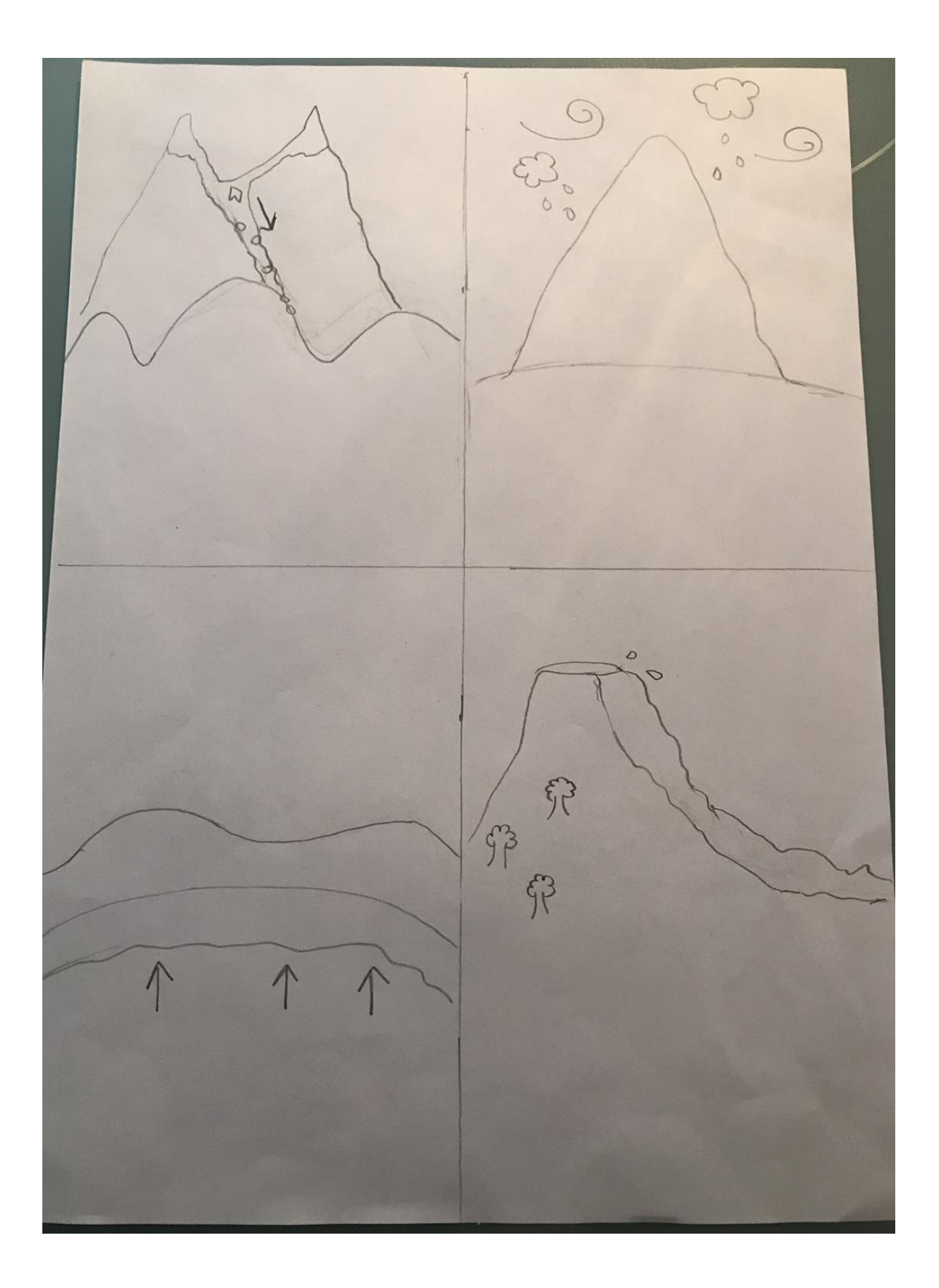

Stampa o riporta a mano sul tuo quaderno questa mappa, leggi bene le pagine 126 e 127 del sussidiario, completa la mappa andando poi a sottolineare dove hai recuperato le informazioni.

Per l'indicatore PAESAGGIO osserva bene l'immagine a pag 18-19 del libro ATLANTE, prova a fare una descrizione di ciò che vedi e riportala sul quaderno.

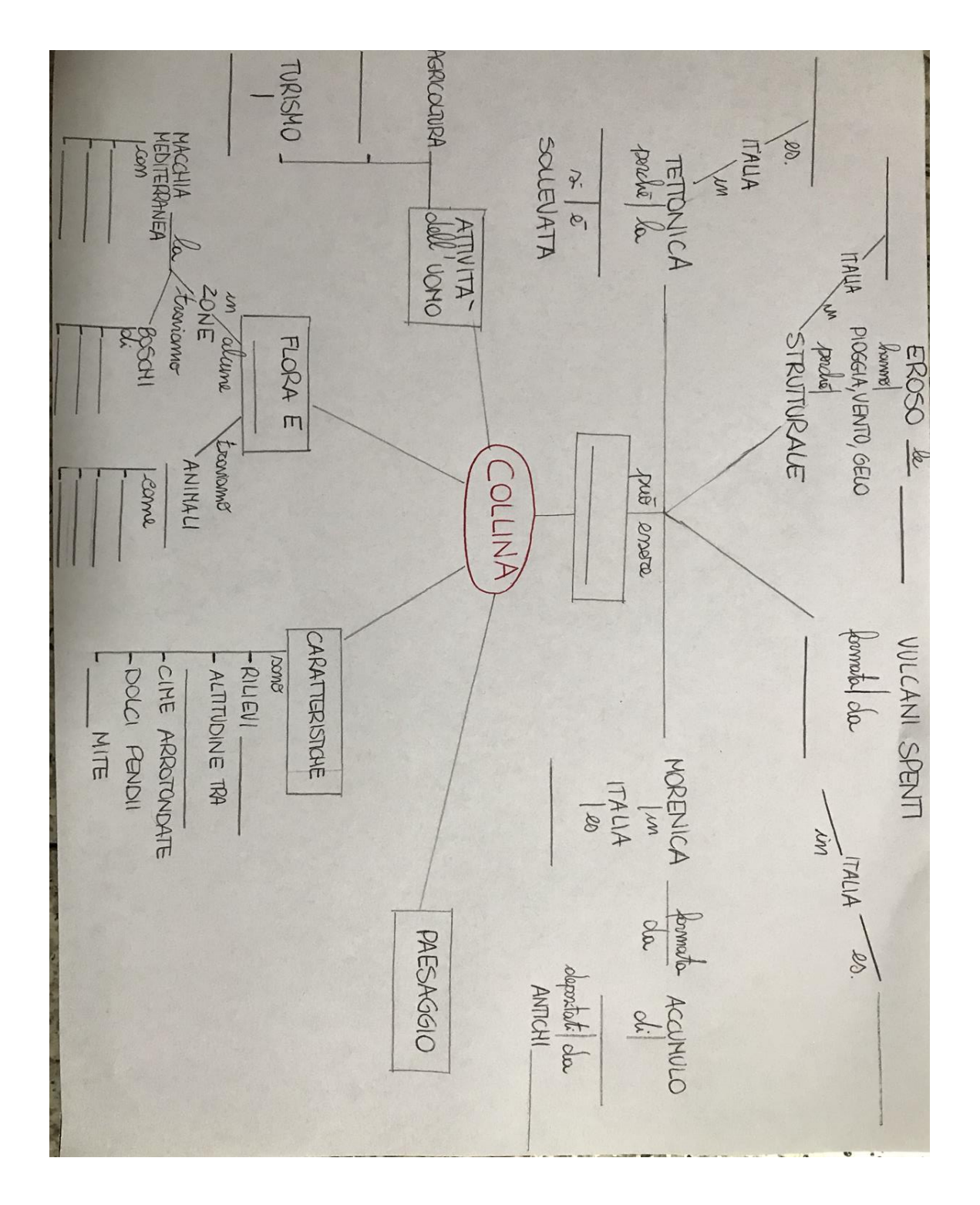

# **ATLANTE**

## **LE COLLINE**

Quasi la metà del territorio italiano è costituito da colline, cioè rilievi che non superano i 600 m di altezza. Importanti gruppi collinari si trovano in tutta la penisola e nelle isole.

Il paesaggio collinare è piuttosto vario. Nell'entroterra e nelle zone più piovose le colline sono ricoperte da boschi di castagni, querce, noci. Nei pressi delle coste la vegetazione predominante è costituita invece dalla macchia mediterranea.

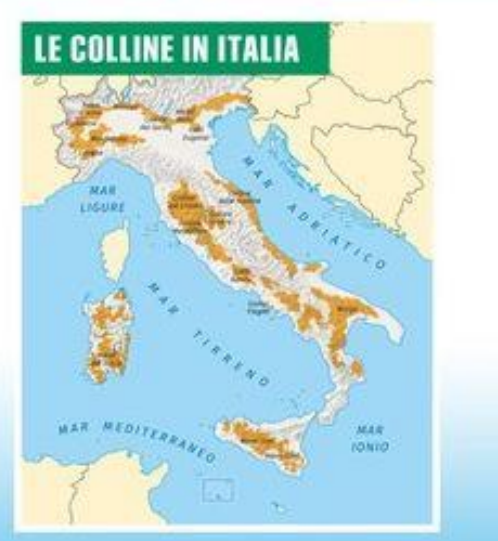

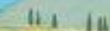

18

terrazzamenti

fondovalle

 $A$  5

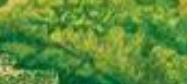

oliveti

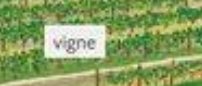

gregge

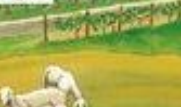

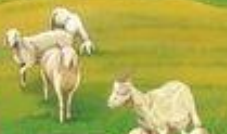

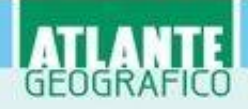

### La macchia mediterranea

La macchia mediterranea si sviluppa in zone con inverni miti e umidi ed estati calde e aride. È composta prevalentemente da arbusti come la ginestra, il mirto, il rosmarino, il lentisco, e da alberi sempreverdi come il pino e il leccio.

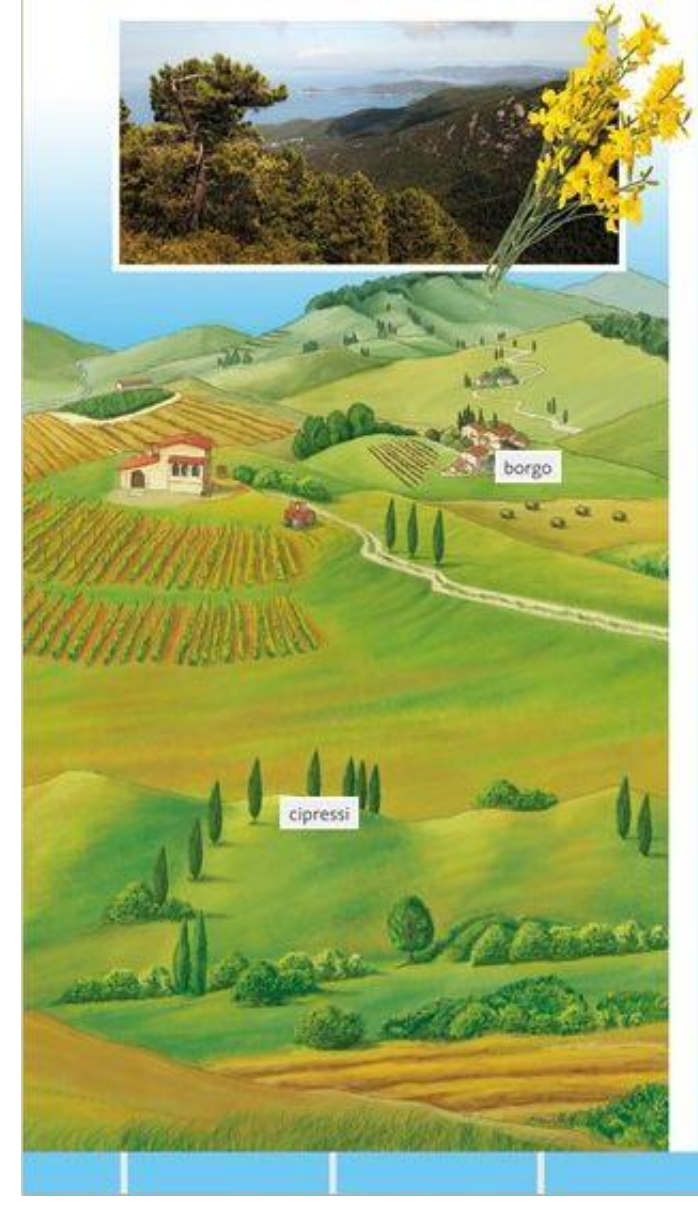

### Origine delle colline

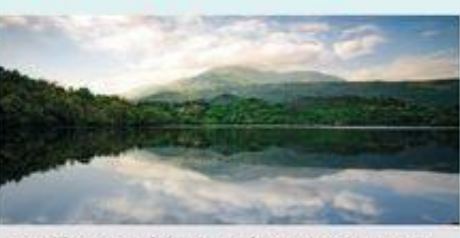

Le colline moreniche si sono formate per l'accumulo dei detriti rocciosi dei ghiacciai. Sono di questo tipo le colline del Canavese e della Brianza.

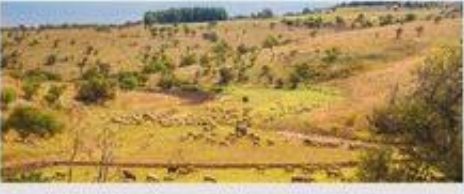

Le colline del Monferrato, delle Langhe e delle Murge (nella fotografia) sono di origine tettonica, cioè si sono originate dal sollevamento della crosta terrestre.

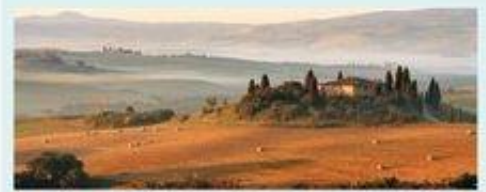

Le colline strutturali si sono formate con l'erosione delle montagne. Appartengono a questa categoria le<br>colline del Chianti (nella fotografia) e quelle umbre.

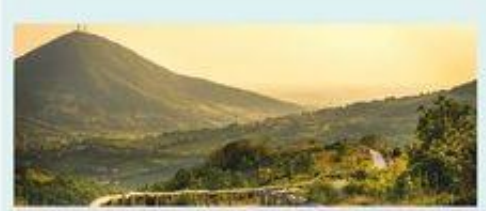

Le colline vulcaniche, come i Colli Euganei (nella<br>fotografia), i Monti Berici, le Colline Metallifere e i Colli Albani, sono vulcani ormai spenti.

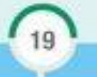